Las puntuaciones de una prueba de inteligencia aplicada a los 75 alumnos anteriores han sido:

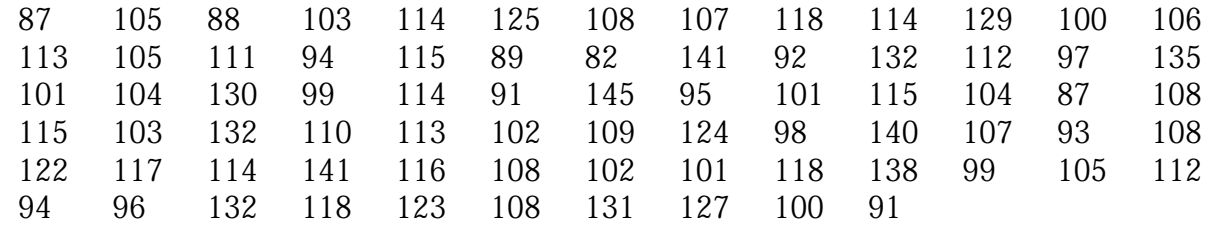

Agrupa los datos en intervalos de amplitud 8. Elabora una tabla similar a la anterior

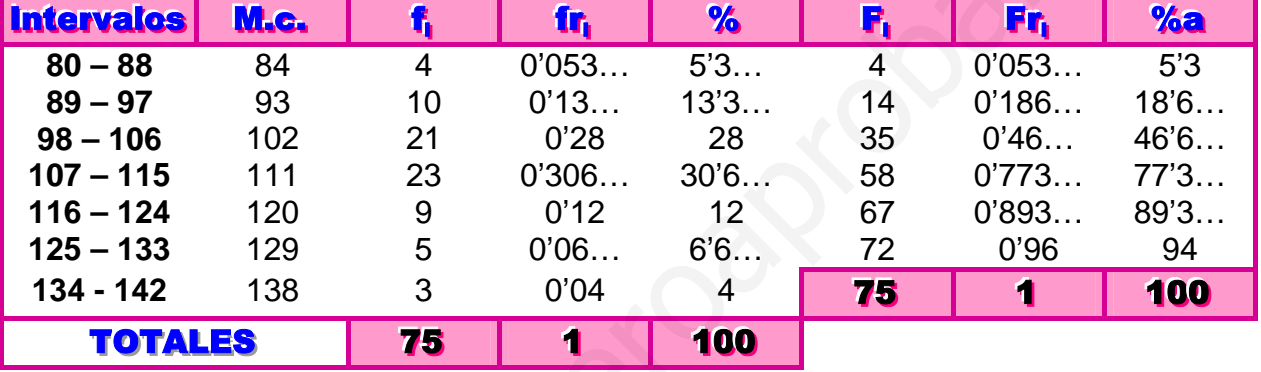

### **◈◈◈▣▣⊙▣▣◈◈◈**

\*\*\*\*\*\* 0\*\*\*\*\*

# Resuelve tú (Pág @ 96)

Dibuja el histograma y la poligonal acumulada asociados a las puntuaciones de la prueba de inteligencia expuestos en el Resuelve tú del Ejercicio de aplicación 1.

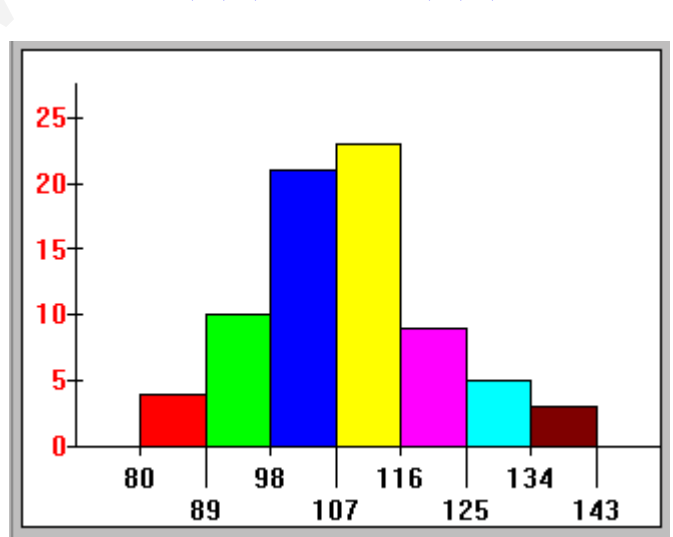

# ◆◆◆回回⊙回回◆◆◆

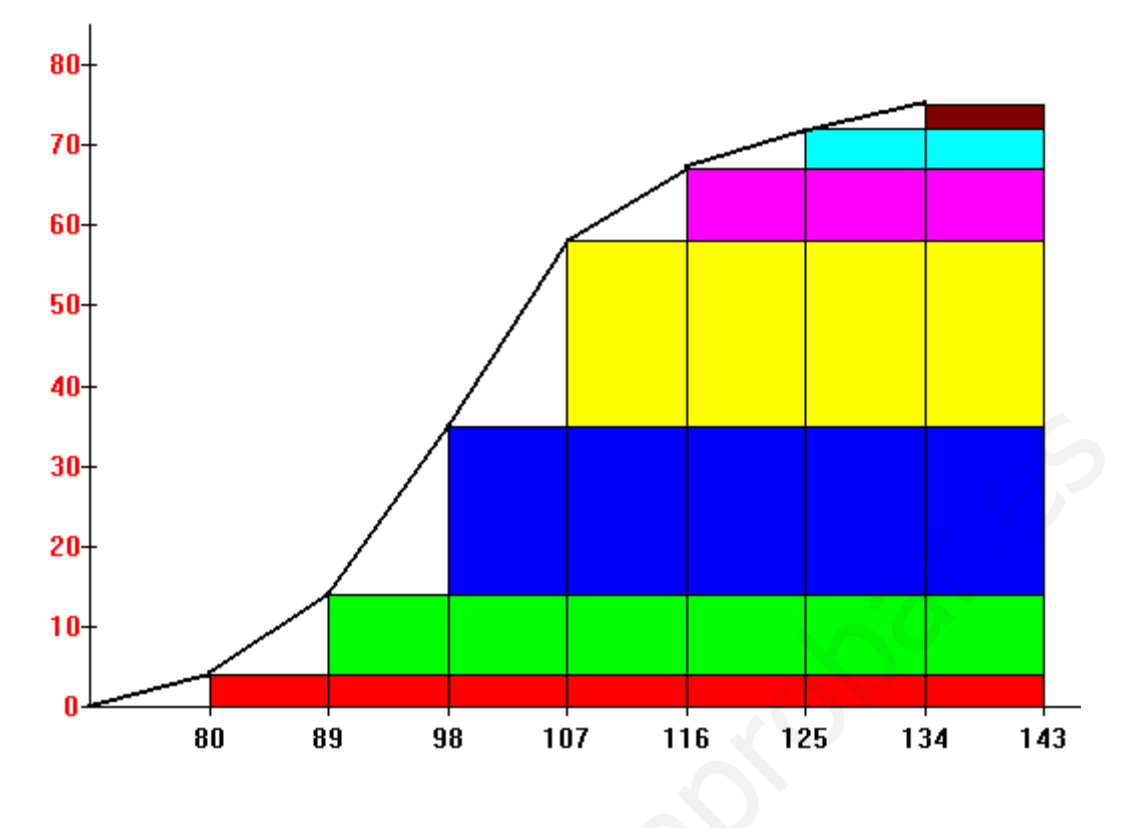

\*\*\*\*\*\* \* \* \* \* \*

# **PROBLEMAS PROPUESTOS**

1 En una prueba de velocidad lectora aplicada a 42 estudiantes, las puntuaciones obtenidas, en palabras por minuto, fueron: 

Agrupa estos datos en intervalos de clase. Presenta los resultados en una tabla de frecuencias absolutas, relativas y de porcentaje.

# ◈◈◈▣▣☉▣▣◈◈◈

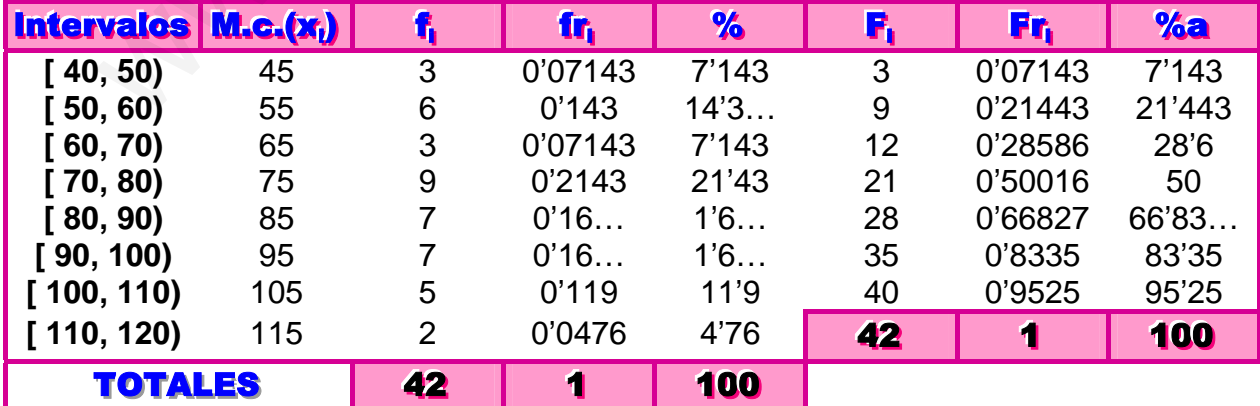

\*\*\*\*\*\*\*\*\*\*\*\*

iOO 1

2 Representa los datos del problema anterior mediante un histograma. Construye también el polígono de frecuencias acumulativo.

iOO 1

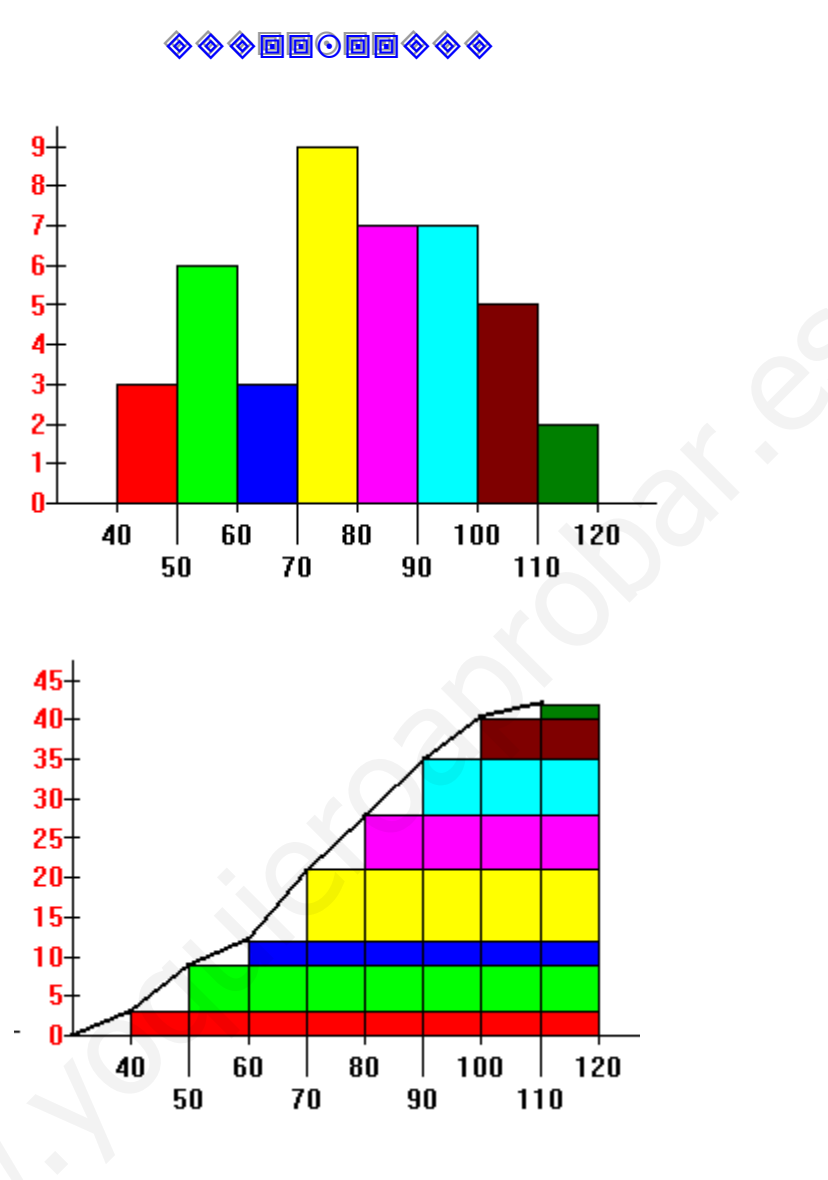

\*\*\*\*\*\* \* \* \* \* \*

3 Para el Problema 1, calcula la media cuando los datos se consideran individualmente y cuando se consideran agrupados. Justifica la diferencia de los resultados.

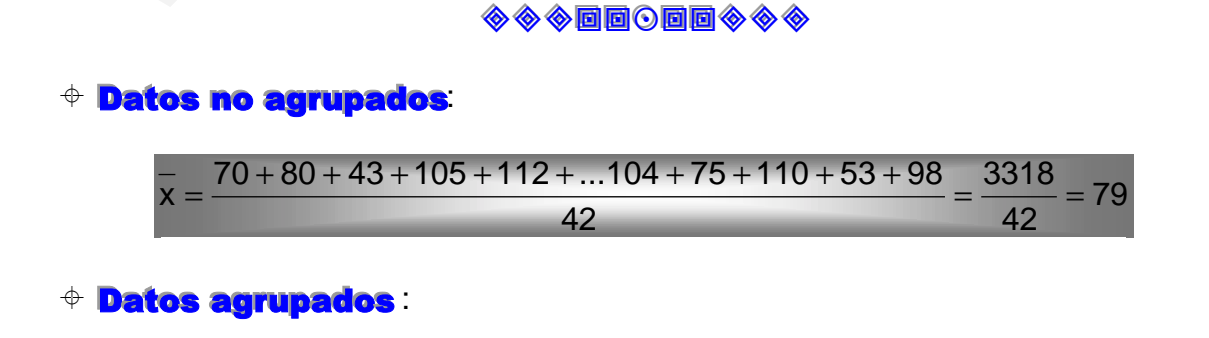

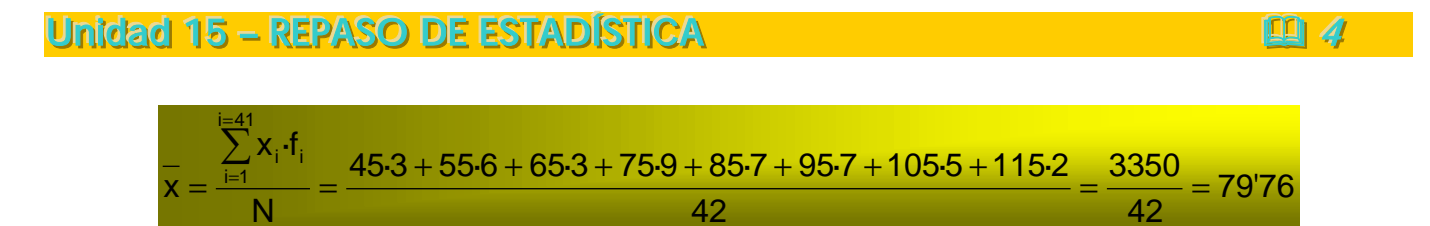

La diferencia reside en que en el primer caso se tienen en cuenta todos los valores reales y en el caso de datos agrupados suponemos que en cada intervalo todas las medidas tiene el mismo valor lo cual no es cierto.

# \*\*\*\*\*\*0\*\*\*\*\*

4 Representa, mediante un diagrama acumulativo, la superficie afectada por los incendios forestales en España entre 1980 y 1990, cuyos datos vienen dados por la tabla:

| <b>Año</b> | <b>Superficie</b><br>Afectada (ha) |
|------------|------------------------------------|
| 1980       | 265.954                            |
| 1981       | 298.436                            |
| 1982       | 151.644                            |
| 1983       | 117.599                            |
| 1984       | 170.779                            |
| 1985       | 469.426                            |
| 1986       | 284.450                            |
| 1987       | 136.992                            |
| 1988       | 123.968                            |
| 1989       | 381.161                            |
| 1990       | 198.792                            |

Fuente : Icona y MAPA

A partir de la gráfica estima las hectáreas afectadas por incendios hasta 1985.

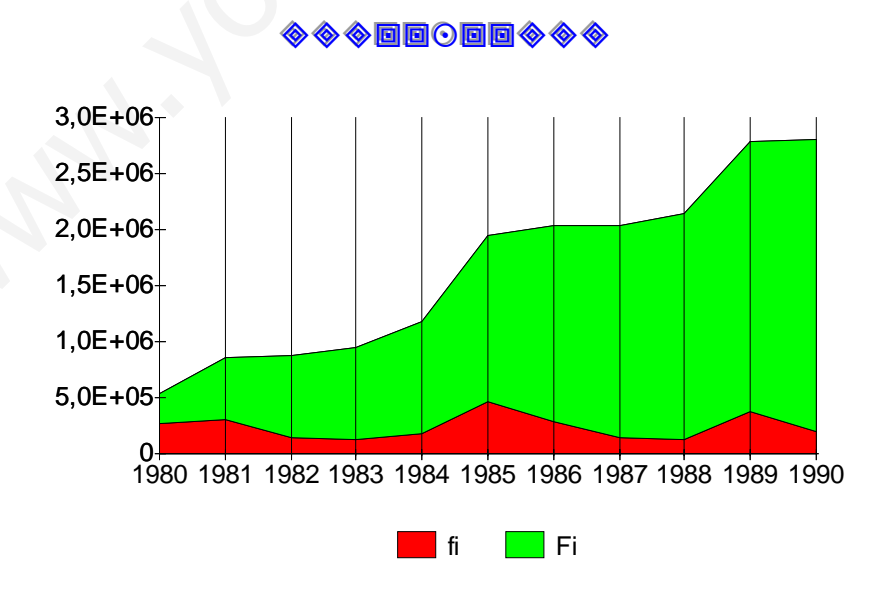

\* \* \* \* \* \* \* \* \* \* \*

5 Desde 1993, para el cálculo del IPC (índice de precios al consumo), se tienen en cuenta los siguientes sectores de consumo con los « pesos» que se indican:

100 I

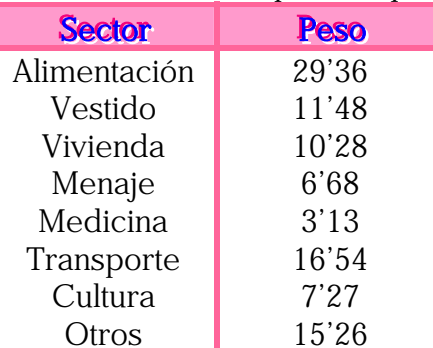

Representa, mediante un diagrama circular, los pesos de cada uno de los sectores indicados en la tabla anterior. ◆◆回回○回回◆◆◆

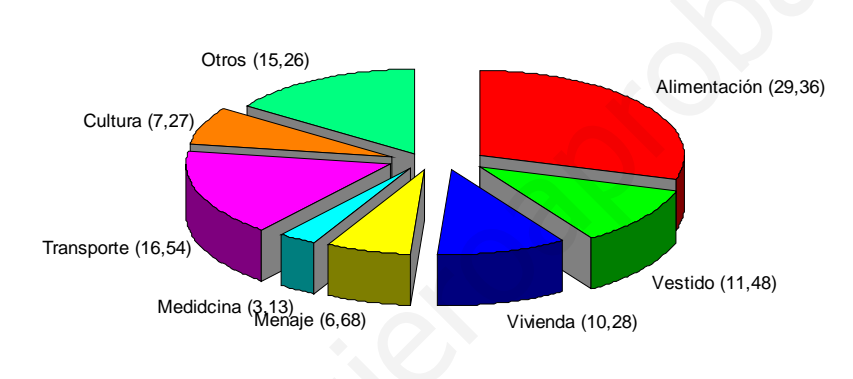

# \*\*\*\*\*\*\*\*\*\*\*\*

6 Representa, de mayor a menor y mediante un diagrama de barras horizontales, el PIB (Producto Interior Bruto) por Comunidades Autónomas, para el año 1991, cuyos datos vienen expresados en el cartograma adjunto.

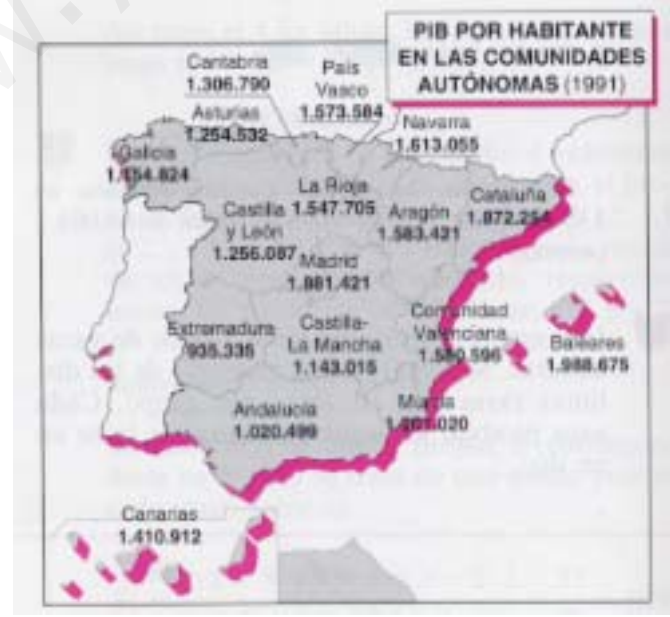

# $\diamondsuit$

Elaboramos primero la tabla :

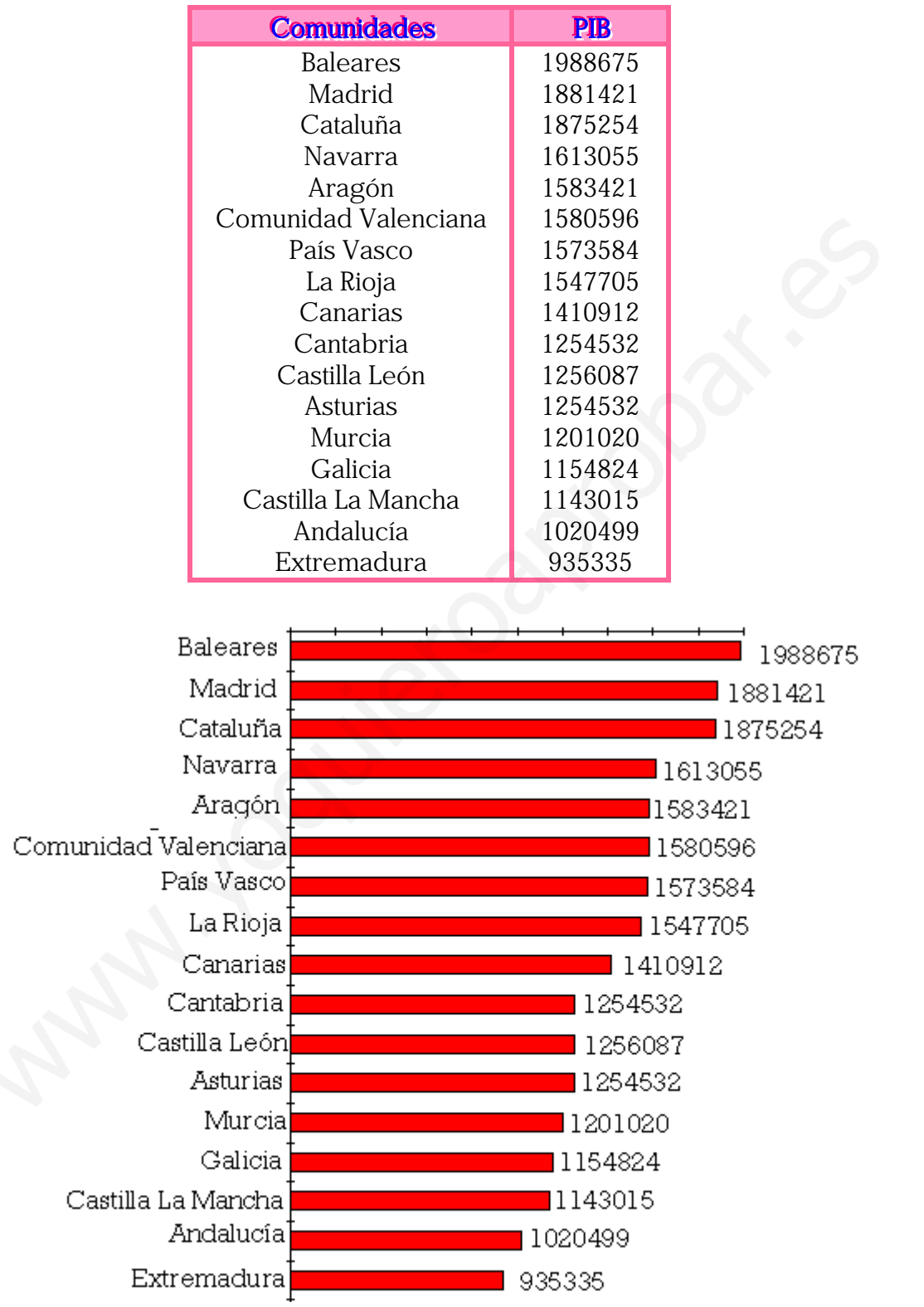

\*\*\*\*\*\*\*\*\*\*\*\*

 $\mathbf{m}$  6

7 Los salarios, en miles de pesetas, de 100 empleados de una empresa vienen dados por la tabla:

ıΩū

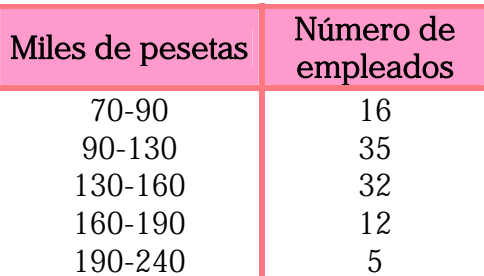

(a) Construye el histograma asociado a estos datos.

(b) Halla la media y la desviación típica de los salarios.

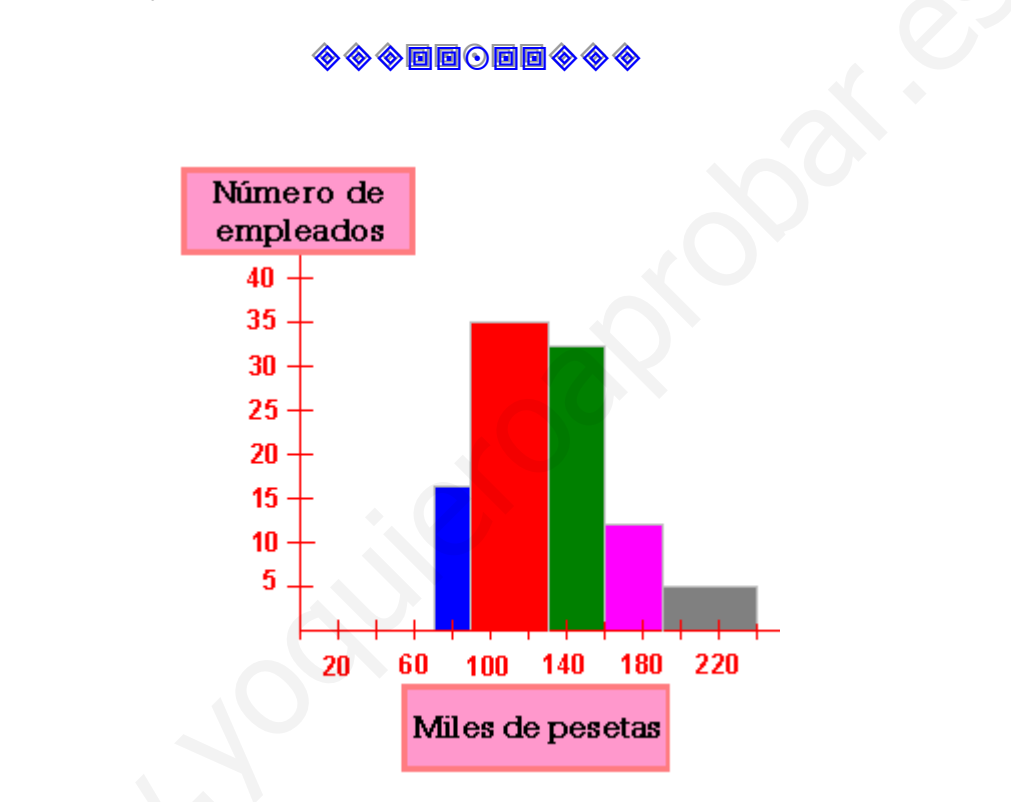

# $(b)$

 $(a)$ 

Elaboramos la tabla base de cálculo :

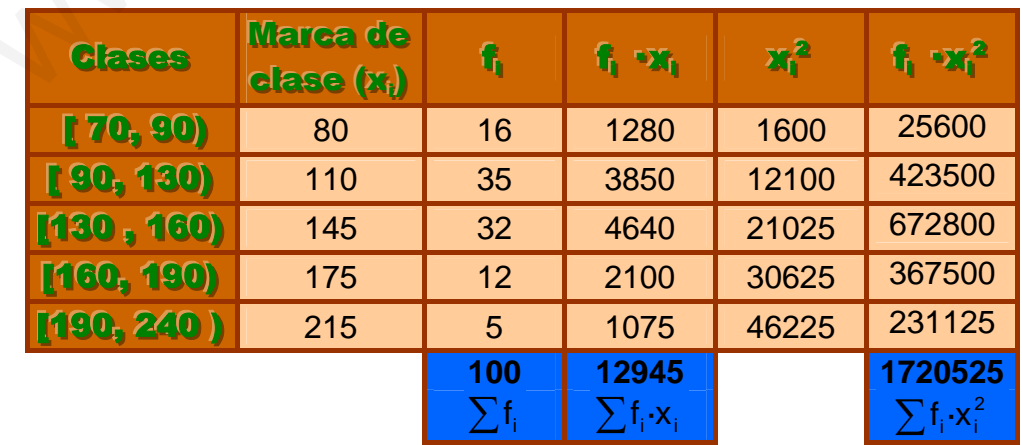

Y ahora hallamos la media y la desviación típica :

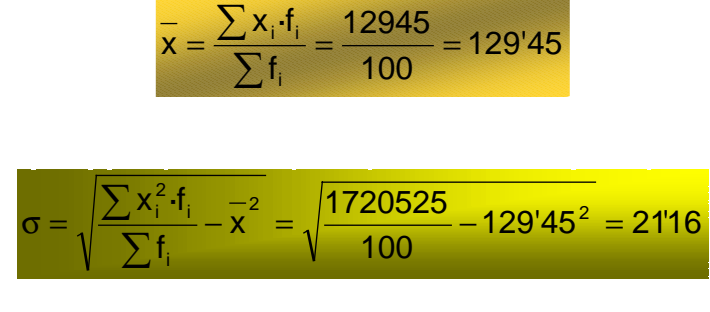

米米米器器 @ 器器米米米

8 La población, en miles, de las ocho provincias andaluzas era en 1991 la que se indica:

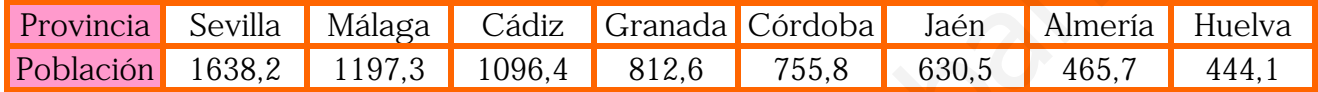

Representa estos datos mediante:

(a) Un diagrama de barras.

(b) Un diagrama de sectores.

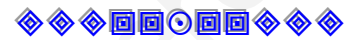

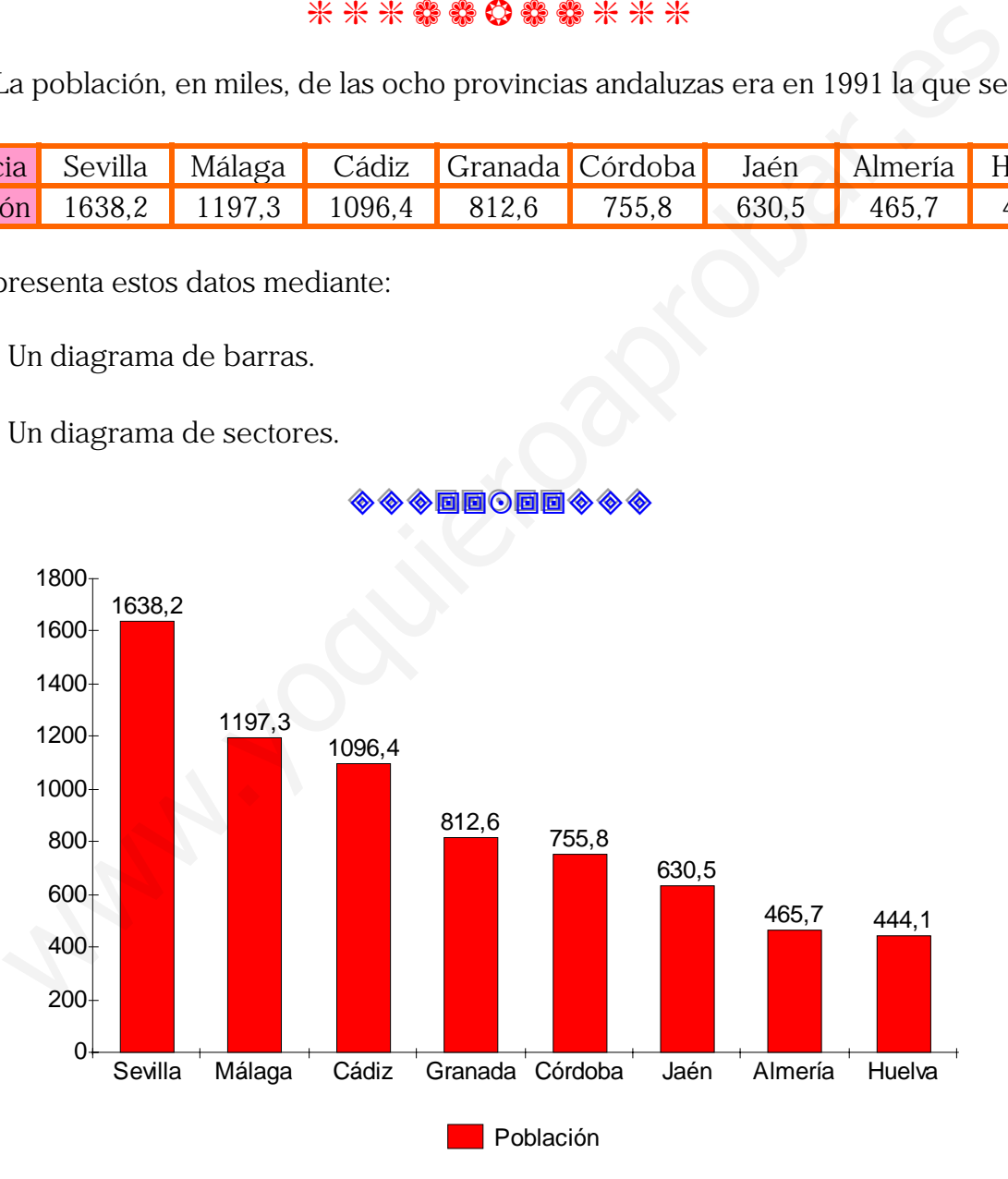

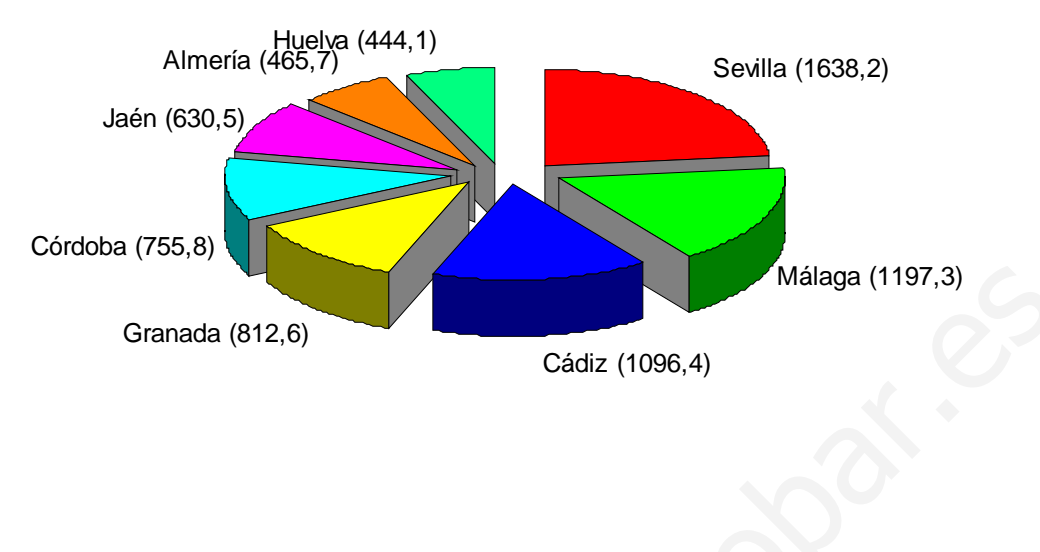

\*\*\*\*\*\*\*\*\*\*\*\*

9 Para los datos de la Tabla 15.1, halla la moda, la mediana, la media y la desviación típica de las estaturas de los alumnos.

# ◆◆回回⊙回回◆◆◆

La tabla correspondiente es :

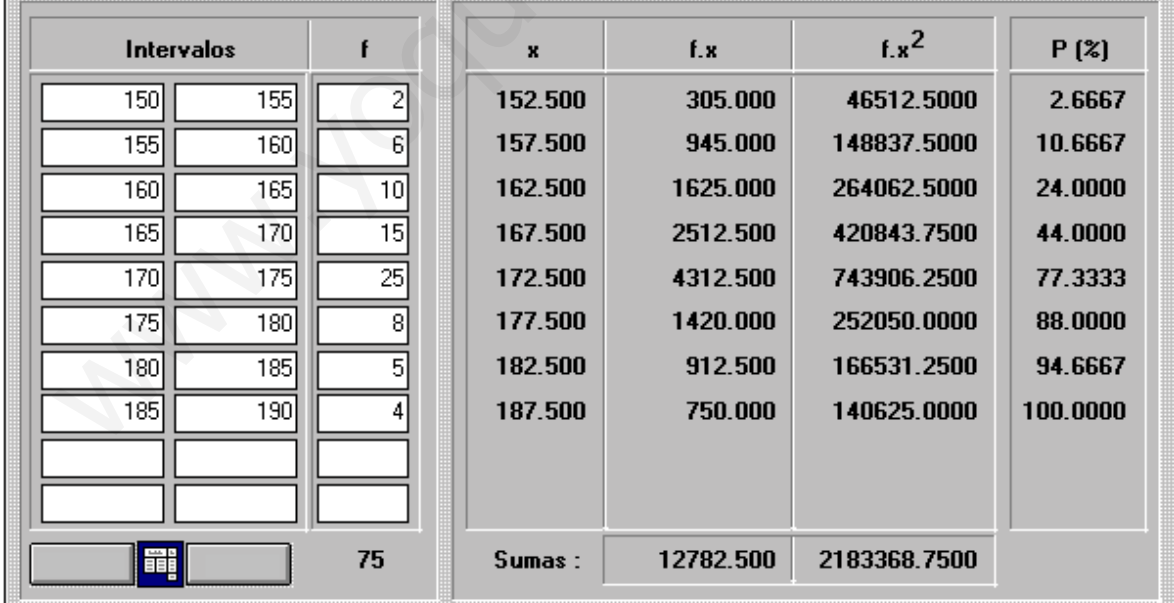

En donde los intervalos son semiabiertos de la forma [150, 155), [155, 160), es decir incluyen el límite inferior pero no el superior:

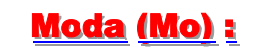

La clase modal es [170, 175) en la que se encuentran las alturas de 25 alumnos.

Par su cálculo usamos la fórmula :

$$
Mo = L_{i} + a \frac{f_{i+1}}{f_{i+1} + f_{i-1}} = 170 + 5 \frac{8}{8 + 15} = 17174 \text{ cm}
$$

En donde las variables significan :

 $L_i$  = límite inferior del intervalo o clase modal = 170.

 $a =$  Amplitud del intervalo = 5.

 $f_{i+1}$  = frecuencia del intervalo siguiente al modal = 8.

 $f_{i-1}$  = frecuencia del intervalo anterior al modal = 8.

### **Mediana (Me):**

Como hay 75 datos la median estará en (75/2 = 37'5) el intervalo [170, 175) y la hallamos mediante la fórmula :

$$
Me = L_1 + a \frac{\frac{N}{2} - F_{i-1}}{f_i} = 170 + 5 \frac{\frac{75}{2} - 33}{25} = 170\% \text{ cm}
$$

En donde las variables significan :

 $L_i$  = límite inferior del intervalo o clase mediana = 170.

 $a =$  Amplitud del intervalo = 5.

 $f_i$  = frecuencia del intervalo de la mediana = 25.

 $F_{i-1}$  = frecuencia acumulada hasta el intervalo anterior al de la mediana = 33.  $N = n$ úmero total de datos = 75.

$$
\overline{x} = \frac{\sum x_i \cdot f_i}{\sum f_i} = \frac{12782^{\circ}5}{75} = 170^{\circ}43^{\circ} \text{cm}
$$

# **Desviación típica (σ):**

$$
\sigma = \sqrt{\frac{\sum x_i^2 f_i}{\sum f_i} - \overline{x}^2} = \sqrt{\frac{2183368'75}{75} - 170'43^2} = 8 \text{ cm}
$$

\*\*\*\*\*\*\*\*\*\*\*

10 Un trabajador cobra por horas según el siguiente baremo:

Hora normal (lunes a viernes):  $x_n = 1.000$  ptas.

Hora extra (lunes a viernes):  $x_e = 2.000$  ptas.

Hora extra fin de semana:  $x_f = 2.500$  ptas.

Sabiendo que entre semana ha realizado  $p_n = 28$  horas de trabajo ordinario y  $p_e = 10$ horas extras.

(a) Si trabaja  $p_f = 6$  horas el fin de semana, ¿cuál es su sueldo medio por hora esa semana?

(b) ¿Cuántas horas debe trabajar durante ese fin de semana para tener un sueldo medio de 1.560 ptas. por hora?

◆◆◆同同〇回回◆◆◆

(a) Se trata de una media aritmética ponderada :

$$
\overline{x}_{p} = \frac{\sum_{i=1}^{n} p_{i} \cdot x_{i}}{\sum_{i=1}^{n} p_{i}} = \frac{p_{n} \cdot x_{n} + p_{e} \cdot x_{e} + p_{f} \cdot x_{f}}{p_{n} + p_{e} + p_{f}} = \frac{28 \cdot 1000 + 10 \cdot 2000 + 6 \cdot 2500}{28 + 10 + 6} = \frac{63000}{44} \approx 1432 \text{ pts}
$$

(b) Ahora hemos de despejar p<sub>f</sub> de la fórmula :

$$
\frac{28 \cdot 1000 + 10 \cdot 2000 + p_f \cdot 2500}{28 + 10 + p_f} = \frac{48000 + 2500p_f}{38 + p_f} = 1560 \text{ pts} \Leftrightarrow 940p_f = 11280 \Leftrightarrow p_f = 12
$$

\*\*\*\*\*\*0\*\*\*\*

11 En la Figura 15.11 se observa que el PIB per cápita para las comunidades de Madrid, Castilla-La Mancha y Andalucía son, respectivamente, 1.881.421, 1.143.015 y 1.020.499 ptas. Sabiendo que los habitantes de las comunidades citadas, también respectivamente y para la misma fecha, eran 5.031.000, 1.651.800 y 7.040.600, calcula:

(a) El ingreso total de cada comunidad.

(b) El PIB conjunto para las tres comunidades.

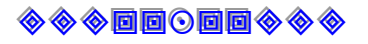

# (a) Ingresos totales :

**Madrid** = PIB · habitantes = 1 881 421 · 5 031 000 = 9'465 · 10<sup>12</sup> ptas.

**Castilla - La Macha** = PIB · habitantes = 1 143 015 · 1 651 800 = 1'888 · 10<sup>12</sup> ptas.

**Andalucía** = PIB · habitantes = 1 020 499 · 7 040 600 = 7'185 · 10<sup>12</sup> ptas.

# (b) PIB Conjunto:

Media aritmética ponderada :

$$
\frac{1}{x_p} = \frac{\sum\limits_{i=1}^{n} p_i \cdot x_i}{\sum\limits_{i=1}^{n} p_i} = \frac{p_M \cdot x_M + p_C \cdot x_C + p_A \cdot x_A}{p_M + p_C + p_A} = \frac{9'465 \cdot 10^{12} + 1'888 \cdot 10^{12} + 7'185 \cdot 10^{12}}{5031000 + 1651800 + 7040600} = 1350930 \text{ pts}
$$

# \*\*\*\*\* \* \* \* \* \* \* \* \*

12 Cuatro grupos de bachillerato de 30, 32, 35 y 21 alumnos, obtuvieron, respectivamente, 6, 5,3, 4,5 y 6,1 de nota media en inglés. Halla la nota media de todos los alumnos en esa asignatura.

# ◈◈◈▣▣⊙▣▣◈◈◈

De nuevo aplicamos la media aritmética ponderada :

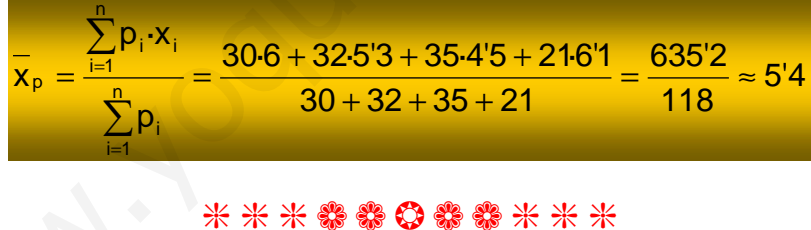

13 Considera los siguientes datos: 1, 3, 5, 7, 9.

(a) Calcula su media, varianza y desviación típica.

(b) Suma 20 a cada uno de los datos iniciales. ¿Qué efecto se produce en los parámetros anteriores?

(c) ¿Puedes sacar alguna conclusión general sobre el efecto que se produce en la media y en la desviación típica al sumar a los datos iniciales una constante?

# **◈◈◈▣▣⊙▣▣◈◈◈**

**15 - REPASO DE ESTADISTICA** 

(a) 
$$
\overline{x} = \frac{\sum_{i=1}^{n} x_i}{N} = \frac{1+3+5+7+9}{5} = \frac{25}{5} = 5
$$
  
  
 $\sigma^2 = \frac{\sum_{i=1}^{5} x_i^2}{N} - \overline{x}^2 = \frac{1+9+25+49+81}{5} - 25 = 33 - 25 = 8 \Rightarrow \sigma = \sqrt{\sigma^2} = \sqrt{8} = 2\sqrt{2} \approx 285$   
(b) Los datos de partials son : 21, 23, 25 27 y 29  
  
 $\overline{x} = \frac{\sum_{i=1}^{5} x_i}{N} = \frac{21+23+25+27+29}{5} = \frac{125}{5} = 25$ 

La media aumenta en 20 y la varianza y desviación típica no se modifican.

(c) Se cumple 
$$
x (x_i + k) = x (x_i) + k y \sigma (x_i + k) = \sigma(x_i)
$$
  
  $\frac{1}{2} \cdot \frac{1}{2} \cdot \frac$ 

14 Multiplica por 20 los datos del problema anterior. Vuelve a calcular los parámetros. Compara el resultado con el hallado anteriormente. ¿Qué sucede con los parámetros cuando se multiplican todos los datos por una constante?

 $\frac{441+529+625+729+841}{2}-625=633-625=8 \Rightarrow \sigma = \sqrt{\sigma^2} = \sqrt{8} = 2\sqrt{2} \approx 283$ 

#### ◆◆◆回回⊙回回◆◆◆

Los datos de partida son : 20, 60, 100, 140 y 180

$$
\frac{1}{x} = \frac{\sum_{i=1}^{5} x_i}{N} = \frac{20 + 60 + 100 + 140 + 180}{5} = \frac{500}{5} = 100 = 5.20
$$
  

$$
\frac{\sum_{i=1}^{5} x_i^2}{N} - \frac{1}{x^2} = \frac{400 + 3600 + 10000 + 19600 + 32400}{5} - 10000 = 13200 - 10000 = 3200 \Rightarrow \sigma = \sqrt{\sigma^2} = \sqrt{3200} \approx 56'57
$$

La media se multiplica por 20, la varianza por  $20<sup>2</sup>$  y la desviación típica por 20.

x ( x<sub>i</sub> ⋅ k) = x (x<sub>i</sub>) ⋅ k , σ (x<sub>i</sub> ⋅k) =k σ(x<sub>i</sub>) y σ<sup>2</sup>(k ⋅ x<sub>i</sub>)=k<sup>2</sup>σ(x<sub>i</sub>)

\* \* \* \* \* \* 0 \* \* \* \* \*

**Matemáticas 1** 

 $15$  En una empresa el sueldo medio de los trabajadores es de 100.000 ptas./mes, con una desviación típica de 30.000 ptas. Para el próximo convenio laboral, la empresa ofrece un aumento lineal de 10.000 ptas./mes a cada trabajador o bien un incremento del 10 % a cada uno de ellos. ¿A cuánto ascenderá el nuevo sueldo medio? ¿Qué opción es la que crea más desigualdad en los sueldos?

# ◈◈◈同回⊙回回◈◈◈

Si el aumento lineal es de 10 000 pts, según hemos visto en el ejercicio Nº 13, el sueldo medio aumentará en 10 000 ptas y será, por tanto, de 110 000 ptas. Si se aumenta un 10 % a cada uno, estos quedan multiplicados por 1'1( ejercicio Nº 15) y el nuevo sueldo medio también es decir 100 000  $\cdot$  1'1 = 110 000 pts/ mes, iqual que en el otro caso.

Para medir las desigualdades acudimos a las medidas de dispersión, la desviación típica que tiene unidades lineales :

- ⊗ En el caso de aumento de 10 000 ptas/mes, la desviación típica de la población no se modifica y por tanto no aumentan las desigualdades.
- ⊗ En el caso de un incremento del 10 % el sueldo queda multiplicado por 1'1 y su desviación típica será de 30 00  $\cdot$  1'1 = 33 000 ptas, y por tanto aumenta la dispersión y la desigualdad entre sueldos.

# \* \* \* \* \* \* \* \* \* \* \*

16 Una persona viaja de Valencia a Sevilla a una velocidad media de 80 km/h. v regresa a una media de 100 km/h. Halla la velocidad media del viaje completo.

# ◈◈◈同回⊙回回◈◈◈

Sea x el número de km que hay de valencia a Sevilla.

□ Usando un media aritmética ponderada :

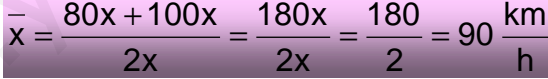

 $\blacksquare$  Utilizando la física :  $v = e/t$ 

Tiempo medio en la ida )  $t_i = x / v_{ida} = x / 80$ Tiempo medio en la vuelta  $t_v = x/v_v = x/100$ Tiempo total  $t = t_i + t_v = x$  (1/80 + 1/100) Espacio total recorrido  $e_t = 2x$ 

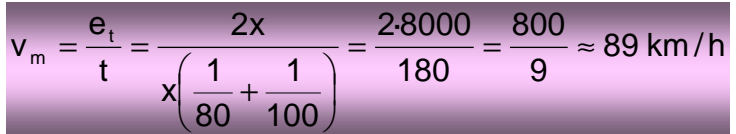

\* \* \* \* \* \* 0 \* \* \* \* \*

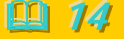

# **AUTOEVALUACION**

1 Si se conoce la provincia de nacimiento de cada uno de los alumnos de una clase. justifica si puede hallarse:

(a) La media y la representación gráfica de los datos mediante un diagrama acumulativo.

(b) La moda y representación gráfica de los datos mediante un diagrama simple.

#### ◈◈◈回回⊙回回◈◈◈

(a) Como son datos cualitativos no puede hallarse la media aritmética ni representarlos en un diagrama acumulativo que necesita que lo datos sen de variable cuantitativa continua.

(b) La moda, será la provincia en la que havan nacido más alumnos (en la que está " más de moda" nacer) y se puede hacer un diagrama de barras (horizontal o vertical) o de sectores.

# 米米米弱弱口弱弱米米米

2 ¿Cuándo tienes más información sobre un conjunto de datos?

(a) Cuando conoces sólo la moda.

(b) Cuando conoces sólo la media aritmética;

(c) En los dos casos es incompleta; sería bueno conocer además la ...

# 

(c) La desviación típica pues podemos tener el mismo valor de las medidas de posición pero ser una población más dispersa que otra (1 y 9, 5 y 5, por ejemplo).

# \*\*\*\*\*\*\*\*\*\*\*\*

 $3$  ¿Cuáles son las fórmulas de la media y de la desviación típica? Sin ayuda de calculadora halla  $x \vee \sigma$  para los datos 2, 4  $y$  6.

#### ◈◈◈回回⊙回回◈◈◈

Variable discreta y datos no agrupados :

Media = 
$$
\overline{x}
$$
 =  $\frac{\sum_{i=1}^{n} x_i}{N}$  =  $\frac{2+4+6}{3}$  =  $\frac{12}{3}$  = 4

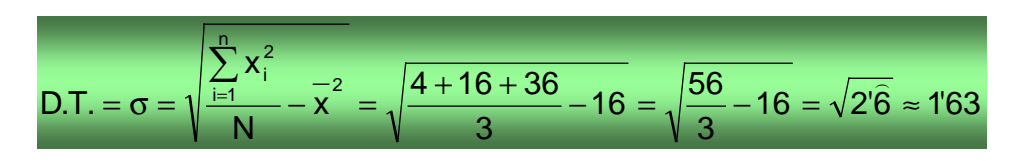

\* \* \* \* \* \* 0 \* \* \* \* \*

4 Para dos conjuntos de datos, es más homogéneo:

(a) Aquel cuya desviación típica es menor.

(b) El que tiene un menor coeficiente de variación.

# ◈◈◈同同⑤同同◈◈◈

Si ambas poblaciones tiene la misma media bastaría con comparar las desviaciones típicas para saber que el más homogéneo será el de menor desviación típica, pero como en general no será así, hay que tener en cuenta la media, luego par una comparación relativa habría que acudir al coeficiente de variación, respuesta (b).

# \*\*\*\*\*\*\*\*\*\*\*

 $5$  En un histograma la anchura de los intervalos de clase es 8. ¿Qué altura corresponderá a un rectángulo que represente una frecuencia de 40?

 $(a) 5$ 

 $(b)$  40

 $(c) 320$ 

(d) No hay una medida fija.

# **◆◆◆回回⊙回回◆◆◆**

Altura = frecuencia/ anchura =  $40/8$  = 5, va que el área ha de ser proporcional a la frecuencia. Respuesta (a).

# \*\*\*\*\*\*0\*\*\*\*

 $\overline{6}$  Una variable estadística presenta 3 posibilidades con frecuencias 15, 10 y 5. Si queremos representar esos datos mediante un diagrama circular habrá que dividir el círculo en sectores de amplitud:

(a)  $15^{\circ}$ ,  $10^{\circ}$  y  $5^{\circ}$ .

(b)  $150^\circ$ ,  $100^\circ$  y  $50^\circ$ .

(c)  $180^\circ$ ,  $120^\circ$  y  $60^\circ$ .

# ◈◈◈▣▣☉▣▣◈◈◈

La amplitud de cada sector es proporcional a su frecuencia es decir  $\alpha_i = f_i \cdot \frac{360^{\circ}}{N!}$ :

$$
\alpha_1 = f_1 \cdot \frac{360^o}{N} = 15 \cdot \frac{360^o}{30} = 180^o, \alpha_{12} = f_2 \cdot \frac{360^o}{N} = 10 \cdot \frac{360^o}{30} = 120^o, \alpha_{3} = f_3 \cdot \frac{360^o}{N} = 5 \cdot \frac{360^o}{30} = 60^o,
$$

Luego la opción correcta es la (c).

# \*\*\*\*\*\*\*\*\*\*\*

7 Para representar gráficamente la renta per cápita por Comunidades Autónomas, el tipo de gráfico menos apropiado será:

(a) De barras.

(b) Histograma.

(c) Acumulativo.

(d) Cartograma.

# $\otimes \text{N} \otimes \text{N} \otimes \text{N}$

El acumulativo que nos dificultará apreciar las diferencias entre ellas.

\*\*\*\*\*\*\*\*\*\*\*

8 Dada la serie de datos 1, 1, 1, 3, 4, 5. Su moda, mediana y media son, respectivamente:

 $(a) 1 2 2.5$ 

 $(b)$  1 No existe 2,5

 $\left( c \right) 1 3 2.5$ 

 $(d) 1 1 1$ 

# ◈◈◈回回⊙回回◈◈◈

 $\bigcirc$  Moda = valor de mayor frecuencia = 1.

O Mediana = valor central =  $(1+3)/2 = 2$  (son pares y hay dos centrales el 1 y el 3).

```
O Media = (1+1+1+3+4+5)/6 = 15/6 = 5/2 = 2'5.
```
Opción correcta : (a).

# \* \* \* \* \* \* 0 \* \* \* \* \*

9 A los alumnos de un grupo de Bachillerato se les ha preguntado: (1) Su deporte favorito; (2) El número de horas que estudia a la semana. Con esos datos podemos hallar:

(a) La media de ambos conjuntos de datos.

(b) La moda de  $(1)$  y la media de  $(2)$ .

(c) La mediana de (1) y la desviación típica de (2).

(d) Histogramas asociados a cada conjunto de datos.

# ◈◈◈**▣▣⊙▣▣◈◈◈**

La primera variable es cualitativa y la segunda cuantitativa continua, luego :

(a) No se puede hallar la media de la variable deporte al ser cualitativa.

(b) Es la opción correcta.

(c) No es posible hallar la mediana de datos de variable cualitativa.

(d) Sólo es posible dibuiar el histograma si es una variable cuantitativa continua y la primera no lo es.

# \* \* \* \* \* \* \* \* \* \*

10 Tres conjuntos de datos tienen las siguientes medias y desviaciones típicas:

 $\lceil 1 \rceil$  7 y 1  $[2]$  14 y 3  $[3] 21 y 2$ 

¿Cuál es el conjunto más disperso? ¿Y el más homogéneo?

# ◈◈◈回回⊙回回◈◈◈

El más disperso es el que tiene mayor desviación típica (medida de dispersión) es decir el [2].

El más homogéneo es el que tiene menor coeficiente de variación :

 $[11 \text{ CV} = 1/7 = 0.14]$  $[2]$  CV = 3/14= 0'21  $[3]$  CV = 2/21 = 0'09

El más homogéneo es el [3].

# \*\*\*\*\*\*\*\*\*\*\*

11 En un hipotético emirato de mil habitantes, con ingresos de mil pesetas mensuales todos ellos excepto el Emir, que por la explotación de sus pozos de petróleo ingresa al mes mil millones de pesetas. ¿Qué es más representativo, la media o la moda de ingresos (Renta per cápita, «moda per cápita»)? ¿Cuánto vale cada una? Razona las respuestas.

# **◈◈◈▣▣⊙▣▣◈◈◈**

Media =  $(999.1000 + 1.1000 000 000) / 1000 = 1 000 999$  ptas.

Moda =  $1000$  ptas.

Es claramente más representativa la moda pues, salvo el Emir, es lo que ingresan todos los habitantes, decir que el ingreso medio de ese emirato es de alrededor de un millón es una gran injusticia.

# \*\*\*\*\*\*\*\*\*\*\*